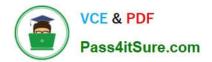

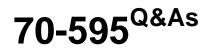

TS: Developing Business Process and Integration Solutions by Using Microsoft BizTalk Server 2010

## Pass Microsoft 70-595 Exam with 100% Guarantee

Free Download Real Questions & Answers **PDF** and **VCE** file from:

https://www.pass4itsure.com/70-595.html

## 100% Passing Guarantee 100% Money Back Assurance

Following Questions and Answers are all new published by Microsoft Official Exam Center

Instant Download After Purchase

- 100% Money Back Guarantee
- 😳 365 Days Free Update
- 800,000+ Satisfied Customers

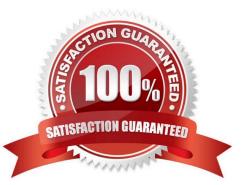

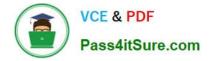

#### **QUESTION 1**

You are developing a BizTalk Server 2010 solution that has two orchestrations, A and B, that exist in different projects. A message sent between the orchestrations has a promoted property named OrderID that can be used as a unique identifier for the message. The two projects must remain independent from each other. Updates are made to Orchestration B to ensure that the output message promotes the OrderID property when it publishes the message. You need to enable Orchestration A to send a message to Orchestration B and receive a message back when Orchestration B finishes. You create a correlation type on the OrderID property and a new correlation set in Orchestration A.

What should you do next?

A. Set the Send shape in Orchestration A to initialize the correlation set. Set the Receive shape in Orchestration A to follow the correlation set.

B. Reference the Orchestration A project from the Orchestration B project. Create a new correlation set in Orchestration B by using the correlation type. Set the Send shape on Orchestration A to initialize the correlation set. Set the Receive shape on Orchestration B to follow the correlation set.

C. Reference the Orchestration A project from the Orchestration B project. Create a new correlation set in Orchestration B by using the correlation type. Set the Receive shape on Orchestration A to initialize the correlation set. Set the Send shape on Orchestration B to follow the correlation set.

D. Set the Receive shape in Orchestration A to initialize the correlation set. Set the Send shape in Orchestration A to follow the correlation set.

Correct Answer: A

#### **QUESTION 2**

A company uses BizTalk Server 2010 to consume a Microsoft Windows Communication Foundation (WCF) service. The service uses a WCF custom endpoint behavior to authenticate requests to the service. You add the endpoint behavior to the global assembly cache (GAC). The companys IT policy prohibits modification of files under the Windows folder. You need to ensure that the endpoint behavior for the send port can be specified.

Where should you register the endpoint behavior?

A. in the registry

B. in the WCF send handler

C. in the BTSNTSvc.exe.config file

D. in the machine.config file

Correct Answer: B

#### **QUESTION 3**

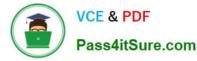

A schema in a BizTalk Server 2010 solution has several elements that contain an email address. A regular expression is defined on each of the elements that contain an email address to validate the email address on incoming messages. You need to create a data type that you can reuse for all the elements.

What should you do?

A. Select an element that has the regular expression defined. Enter a name for the type you want to create in the Base Data Type property. Set that type in the Data Type property for the other elements.

B. Select an element that has the regular expression defined. Change the Base Data Type to string and set the Pattern property to the regular expression of an email.

C. For each of the elements that have the regular expression defined, set the Form property to Qualified.

D. Select an element that has the regular expression defined. Enter a name for the type you want to create in the Data Type property. Set that type in the Data Type property for the other elements.

Correct Answer: D

#### **QUESTION 4**

A BizTalk Server 2010 messaging solution processes XML messages. The solution uses a single Business Activity Monitoring (BAM) activity and BAM tracking profile to extract content values from the message. Some of the values are bound to a receive port when the message is received. The other values are bound to a send port when the message is transmitted. At run time you find out that instead of one, two records are created in the BAM database for each processed message. One record contains only the values bound to the receive port. The second record contains only the values bound to the send port. You need to ensure that only one record is created that contains all the values for every message.

What should you do?

A. Add a continuation and continuation ID to the tracking profile.

B. In the tracking profile, associate a unique value from the message payload to the ActivityID field.

- C. Add a relationship to the tracking profile.
- D. Add a document reference URL to the tracking profile.

Correct Answer: A

#### **QUESTION 5**

A BizTalk Server 2010 solution processes envelope messages. A receive port uses the XML disassembler pipeline component to split the envelope messages into an interchange of separate child messages. The messages are not validated. The entire interchange fails when the receive pipeline processes the message. You need to ensure that processing continues for the remaining child messages.

What should you do on the XML disassembler pipeline component?

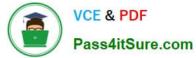

- A. Set the Validate document structure property to False.
- B. Set the Document Schema property to Microsoft.XLANGs.BaseTypes.Any.
- C. Set the Allow Unrecognized Message property to True.
- D. Set the Recoverable Interchange Processing property to True.

Correct Answer: D

70-595 PDF Dumps

70-595 Practice Test

70-595 Exam Questions

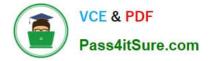

To Read the Whole Q&As, please purchase the Complete Version from Our website.

# Try our product !

100% Guaranteed Success
100% Money Back Guarantee
365 Days Free Update
Instant Download After Purchase
24x7 Customer Support
Average 99.9% Success Rate
More than 800,000 Satisfied Customers Worldwide
Multi-Platform capabilities - Windows, Mac, Android, iPhone, iPod, iPad, Kindle

We provide exam PDF and VCE of Cisco, Microsoft, IBM, CompTIA, Oracle and other IT Certifications. You can view Vendor list of All Certification Exams offered:

#### https://www.pass4itsure.com/allproducts

### **Need Help**

Please provide as much detail as possible so we can best assist you. To update a previously submitted ticket:

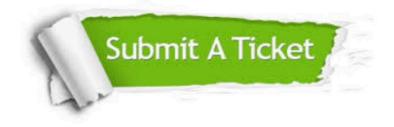

#### **One Year Free Update**

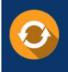

Free update is available within One Year after your purchase. After One Year, you will get 50% discounts for updating. And we are proud to boast a 24/7 efficient Customer Support system via Email.

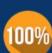

Money Back Guarantee To ensure that you are spending on

To ensure that you are spending on quality products, we provide 100% money back guarantee for 30 days from the date of purchase.

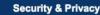

We respect customer privacy. We use McAfee's security service to provide you with utmost security for your personal information & peace of mind.

Any charges made through this site will appear as Global Simulators Limited. All trademarks are the property of their respective owners. Copyright © pass4itsure, All Rights Reserved.